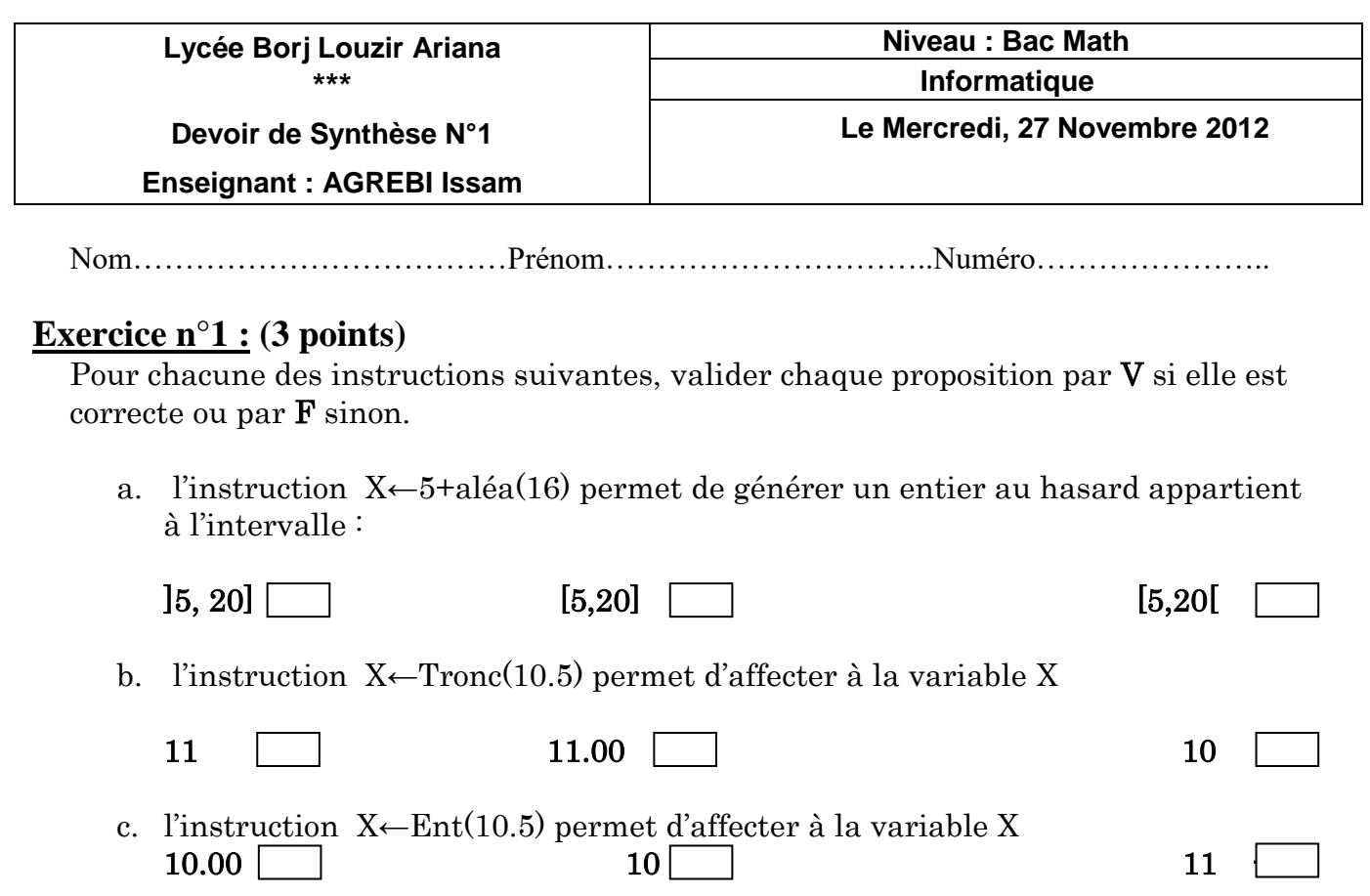

## **Exercice n°2 : (4.5 points)**

Soient les variables suivantes :

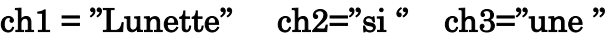

Compléter le tableau suivant :

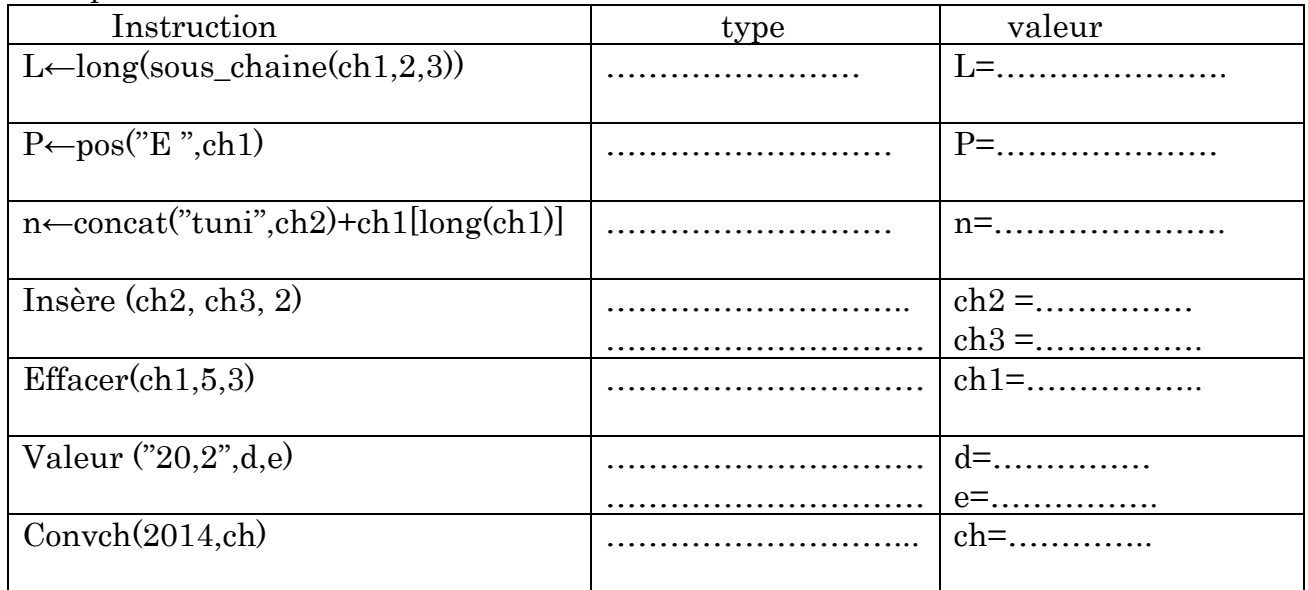

## **Exercice n°3 : (5 points)**

On donne ci-après la partie déclaration d'un programme :

```
Const
C = 3:Type
Fourniture = (stylo, crayon, gomme, colle, cahier, carnet);
Ensemble= 10..30;
Var
g, f: fourniture ;
e : ensemble ;
i,j:integer;
c1, c2 : boolean;
```
Compléter le tableau ci-dessous en mettant « valide » si l'instruction est valide et « non valide » dans le cas contraire. En cas de validité de l'instruction donner la valeur de la variable et en cas d'invalidité, justifier votre réponse.

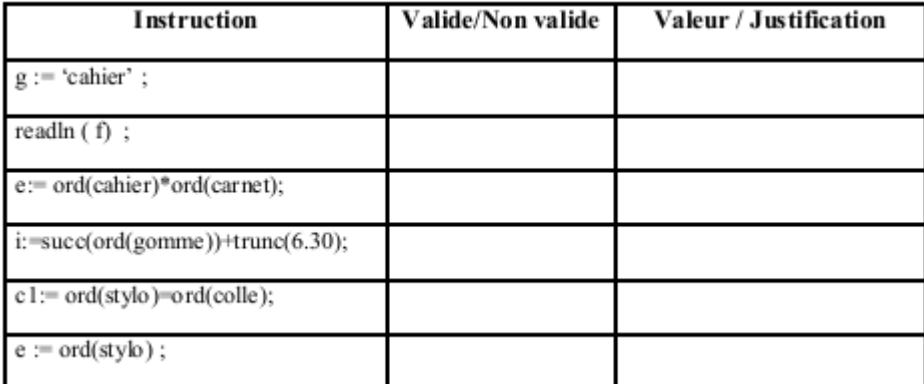

## **Problème : ( 7.5 points)**

 Un numéro de téléphone portable **valide** est une **chaine de caractères numérique** formée de **8 chiffres**. En Tunisie, il y'a quatre Opérateurs de téléphone portable : **Tunisie Télécom**, **Tunisiana**, **Ellissa** et **Orange**. Pour identifier le nom de l'opérateur, il suffit de déterminer les deux premiers chiffres gauches :

- **Les deux premiers chiffres de Tunisie Télécom sont : 90, 91, 92, 93, 94, 95, 96, 97, 98, 99.**
- **Les deux premiers chiffres de Tunisiana sont : 20, 21, 22, 23, 24, 25, 26, 27, 28, 29.**
- **Les deux premiers chiffres d'Ellissa sont : 40, 41,42.**
- **Les deux premiers chiffres d'Orange sont : 50, 51, 52, 53, 54, 55.**

On se propose d'écrire un programme qui permet de saisir un numéro de téléphone (**ch**) puis de vérifier s'il est **valide** ou **non** et d'afficher l'opérateur correspondant dans le cas où il est valide. **Exemples :**

 $\overline{\text{S}}$  Si ch = "98340217" alors le programme va afficher :

**"Le numéro est valide, l'opérateur est : Tunisie Télécom"**

- $\div$  Si ch = "983402173" alors le programme va afficher : **"Le numéro est invalide"**
- $\div$  Si ch = "a98340217" alors le programme va afficher : **"Le numéro est invalide"**
- $\div$  Si ch = "67402173" alors le programme va afficher :

**"Le numéro est valide, l'opérateur est : Inconnu"**

## **Travail à faire**

Analyser ce problème.